# **НЕПРЕКЪСВАЕМИ ТОКОЗАХРАНВАЩИ УСТРОЙСТВА**

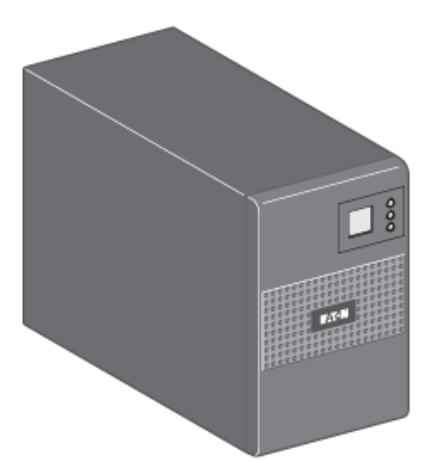

# **Eaton 5SC UPS**

# **500i/750i/1000i/1500i**

# **Ръководство за бърза инсталация**

# **ИНСТРУКЦИИ ЗА БЕЗОПАСНОСТ**

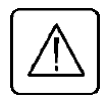

*ВАЖНИ ИНСТРУКЦИИ ЗА БЕЗОПАСНОСТ - ПРОЧЕТЕТЕ ПРЕДИ ДА ИНСТАЛИРАТЕ ПРОДУКТА*

#### **Безопасност на човека**

- UPS има собствен вътрешен източник на захранване (батерия). Следователно, електрическите изводи може да бъдат захранени, дори и UPS да е изключен от електрическия контакт.
- Волтажът на UPS е с опасно високи нива. Той трябва да бъде отварян, само от квалифициран сервизен персонал.
- UPS трябва да е правилно заземен. Измерваният са длъжни да гарантира това, че общия ток на утечка на UPS и на свързаното към него оборудване не надвишава 3.5mA.
- Батериите доставени с UPS съдържат малки количества токсични материали. За да избегнете инциденти, спазвайте списъка с директиви:
	- Никога не горете батерията (риск от експлозия).
	- Не се опитвайте да отваряте батерията (електролита е опасен за очите и кожата).
	- Съобразявайте се с всички приложими разпоредби за изхвърляне на батерии.
	- Батериите представляват опасност (токов удар, изгаряне). Токът при късно съединение може да е много висок. Трябва да бъдат взети предпазни мерки: махнете часовници, пръстени, гривни и всякакви други метални предмети, използвайте инструменти с изолирани дръжки.

#### **Безопасност на продукта**

- Инструкциите за свързване и работа с UPS описани в ръководството трябва да бъдат спазвани.
- UPS трябва да бъде свързан към близък и лесно достъпен електрически контакт. UPS трябва да бъде изключван от захранващия източник чрез изваждане на електрическия кабел.
- $\triangleright$  Уверете се, че показанията на табелката съответстват на вашата електрическа система и на действителното потребление на електричество на цялото оборудване, което ще бъде свързано към UPS.
- Никога не инсталирайте UPS в близост до течности или в прекалено влажна среда.
- Не позволявайте чужди тела да попаднат в UPS.
- Не блокирайте вентилационните отвори на UPS.
- Не излагайте UPS на директна слънчева светлина и източник на топлина.
- Съхранявайте UPS в сухи помещения.
- Допустимата температура на съхранение е между -10°C и +40°C.

#### **Специални мерки**

- След като за първи път инсталирате UPS и го свържете към захранването, батерията ще започне да се зарежда. Пълното зареждане на батерията отнема 8 часа.
- Преди или след инсталацията, ако оставяте UPS за дълго време без да го използвате, трябва да го зареждате за 24 часа, поне веднъж на всеки 6 месеца (нормалната температура на съхранение по-малко от 25°C). Това зареждане на батерията, ще я предпази от необратими повреди.
- При подмяна на батерията, е наложително да се използва същият тип и номер на елемент, който е бил инсталиран в UPS, за да може да бъдат поддържани идентични нива на безопасност и производителност. Ако имате съмнения, не се колебайте да се свържете с наше търговско представителство (допълнителна информация ще намерите на нашия уеб сайт [www.eaton.c](http://www.eaton./)om/powerquality).

### **ЗАЩИТА НА ОКОЛНАТА СРЕДА**

Eaton е въвела политика за защита на околната среда. Продуктите са разработени в съответствие с подхода за еко-дизайн.

#### **Съставки**

Този продукт не съдържа CFCs, HCFCs или азбест.

#### **Опаковка**

За да се подобри обработката на отпадъци и улесни рециклирането, разделете различните компоненти на опаковката.

- Кашонът съдържа над 50% картон подлежащ на рециклиране.
- Пакетчетата и чантите са направени от полиетилен.
- Опаковъчните материали подлежат на рециклиране и носят съответния идентификационен

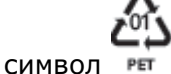

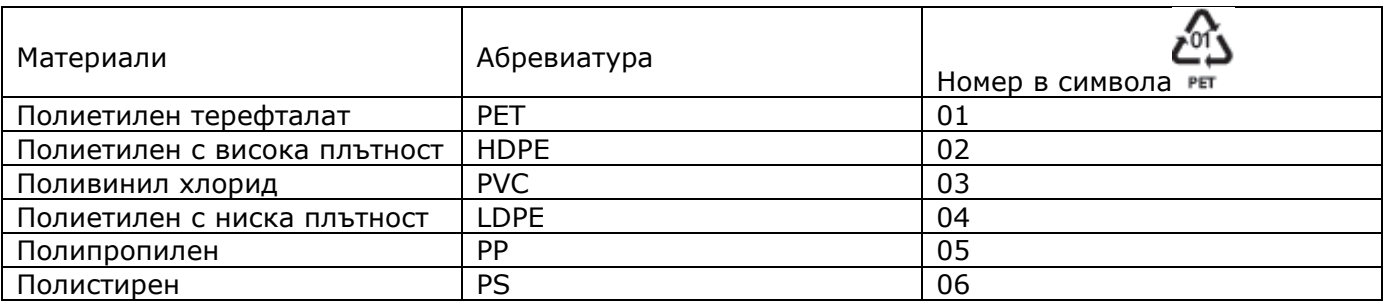

Следвайте всички местните разпоредби за изхвърляне на опаковъчните материали.

#### **Край на експлоатационен живот**

Eaton ще обработи продукта в края на експлоатационния живот в съответствие с местните разпоредби. Eaton работи с фирми, които отговарят за събирането и елиминирането на нашите продукти в края на техния експлоатационен живот.

#### **Продукт**

Този продукт е изграден от материали подлежащи на рециклиране. Демонтажът и унищожаването трябва да се проведе в съответствие с всички местни регулаторни норми и разпоредби за рециклиране. В края на експлоатационния си живот, продукта трябва да бъде транспортиран до център за обработка на електрически и електронни отпадъци.

#### **Батерия**

Продуктът съдържа оловно-киселинни батерии, които трябва да бъдат обработени в съответствие с всички приложими разпоредби за изхвърляне на батерии.

# **ХАРДУЕРНИ КОМПОНЕНТИ**

# **5SC 500i**

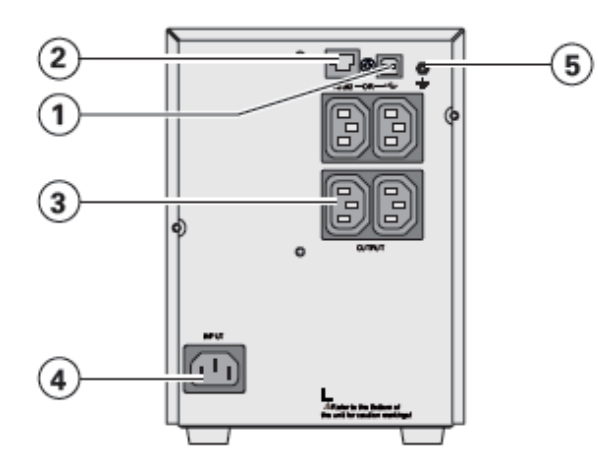

**5SC 1000i** 

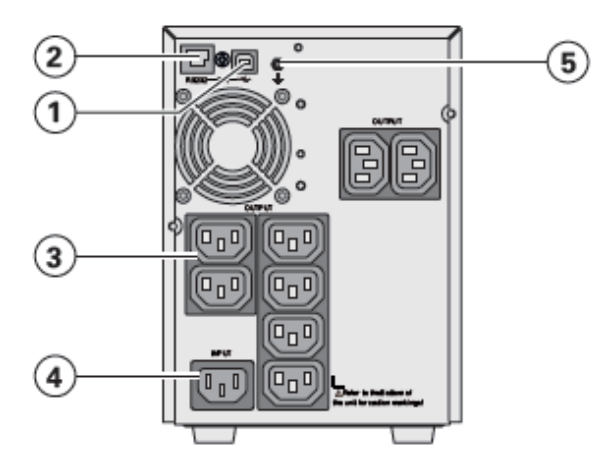

**5SC 750i** 

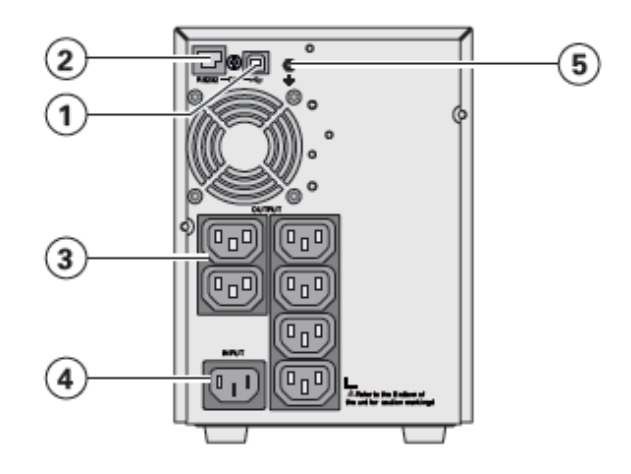

**5SC 1500i** 

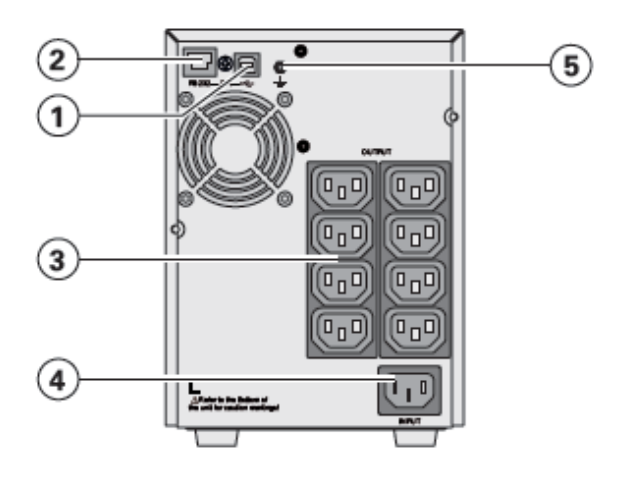

- 1. USB комуникационен порт
- 2. RS232 комуникационен порт
- 3. Изводи за свързване на критично оборудване
- 4. Извод за свързване към източник на захранване
- 5. Заземителен винт

# **ПАНЕЛ ЗА УПРАВЛЕНИЕ И ОПИСАНИЕ НА ИНДИКАТОРИТЕ**

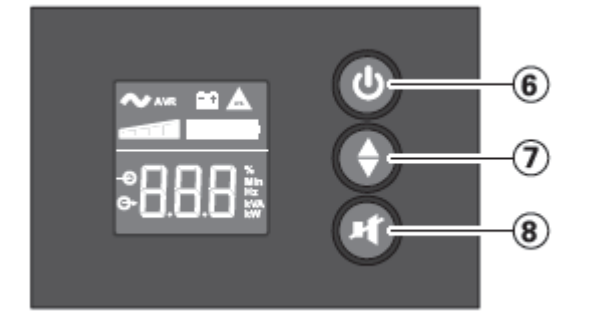

- 6. ON/OFF бутон
- 7. Бутон нагоре/надолу
- 8. Бутон за спиране на алармата

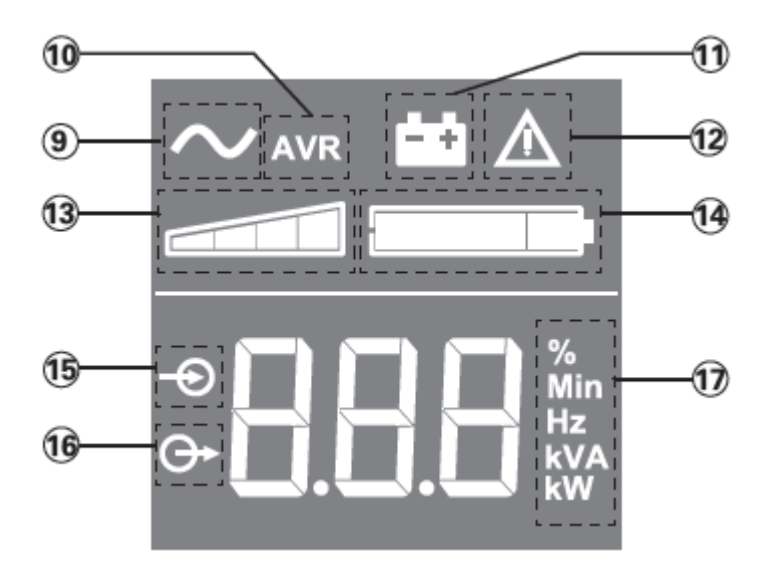

- 9. UPS е включен
- 10.AVR режим
- 11.Режим на батерия
- 12.Вътрешна грешка
- 13.Ниво на товара
- 14.Ниво на батерията
- 15.Входни измервания
- 16.Изходни измервания
- 17.Мерни единици

# **НАСТРОЙКИ НА UPS ПРЕЗ ПАНЕЛА**

С бутон нагоре/надолу избирате меню

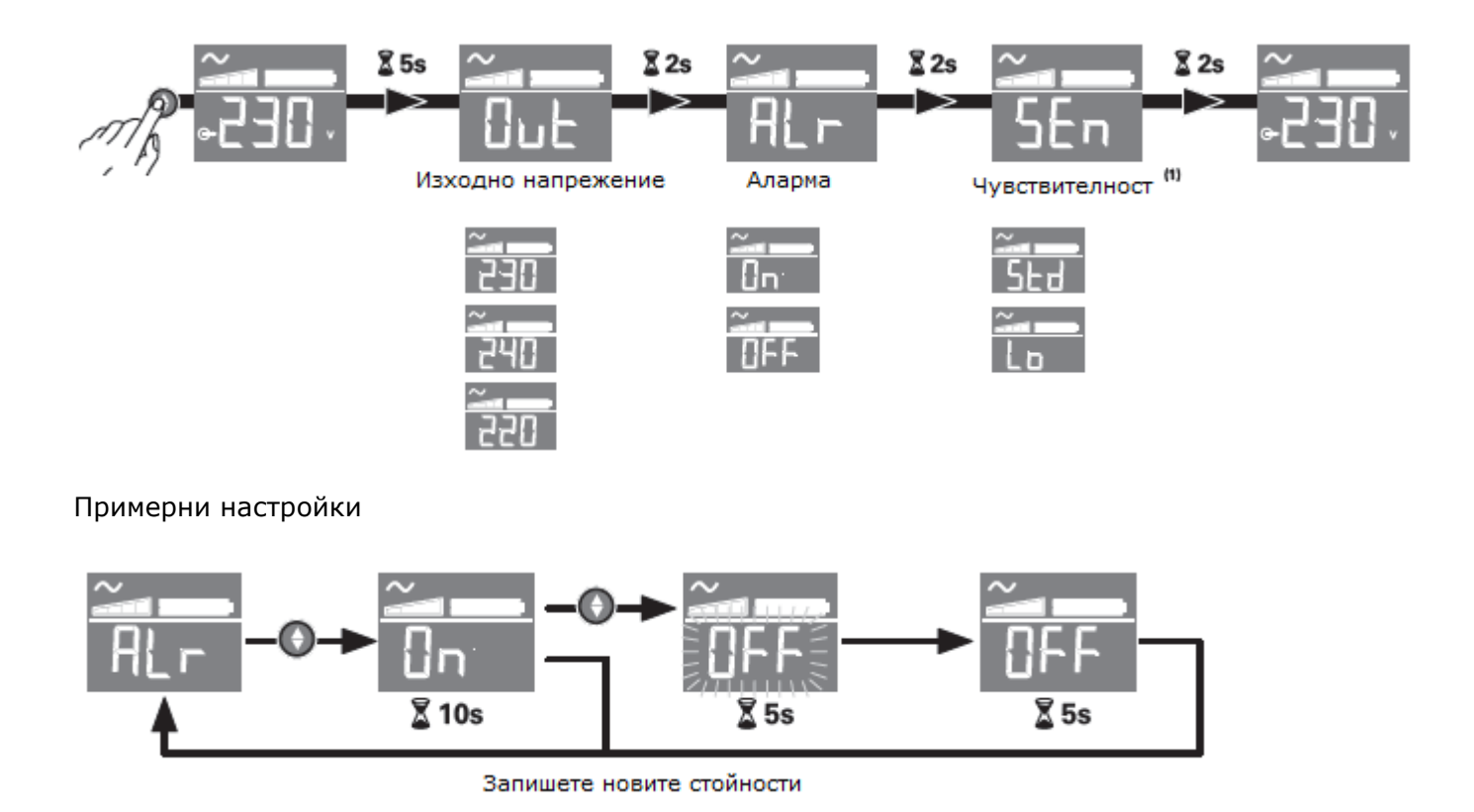

Дисплеят ще се изключи, ако няма активност повече от 3 минути.

*(1) В режим с ниска чувствителност (Lo) UPS ще толерира повече колебания в захранването и ще отива в режим на батерия по-рядко. Ако свързания към UPS товар е чувствителен към колебания в захранването, запазете чувствителността в стандартен режим (Std).*

# **РАЗОПАКОВАНЕ И ПРОВЕРКА НА СЪДЪРЖАНИЕТО**

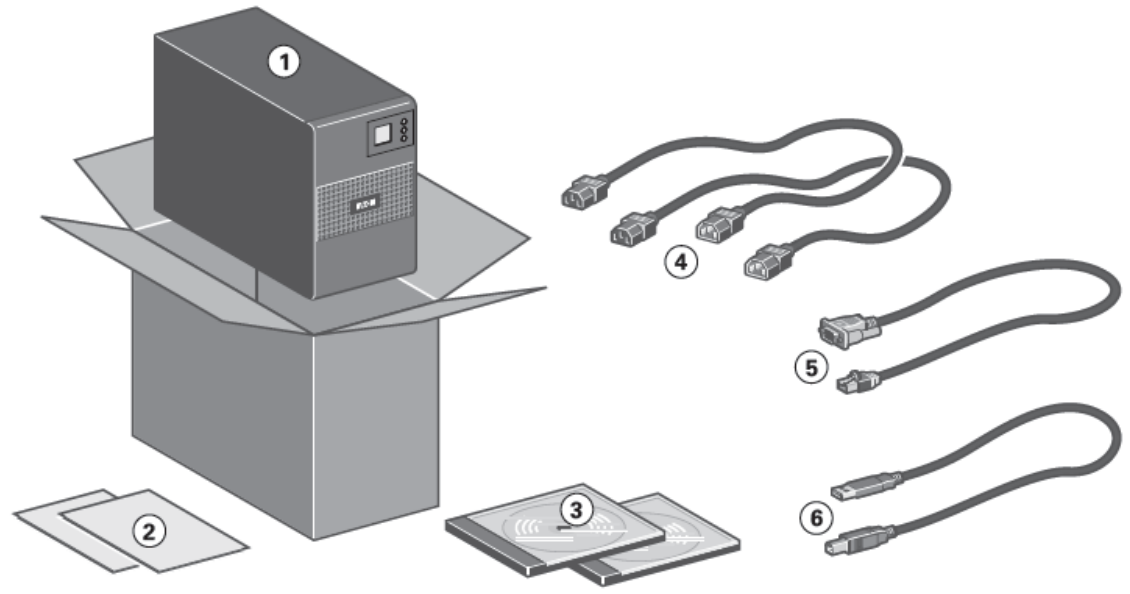

- 1. 5SC UPS
- 2. Ръководство за бърза инсталация и инструкции за безопасност
- 3. Диск с ръководство и Intelligent Power Software Suite
- 4. Два кабела за свързване за оборудване
- 5. RS232 комуникационен кабел
- 6. USB комуникационен кабел

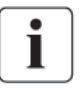

Опаковъчните материали трябва да бъдат изхвърлени в съответствие с местните разпоредби за изхвърляне на отпадъци. Символите за рециклиране са отпечатани върху опаковъчните материали за улеснение при сортиране.

### **ИНСТАЛАЦИЯ**

#### **Комуникационни портове**

#### **Свързване на RS232 и USB комуникационни портове**

RS232 и USB комуникационните портове не могат да работят едновременно.

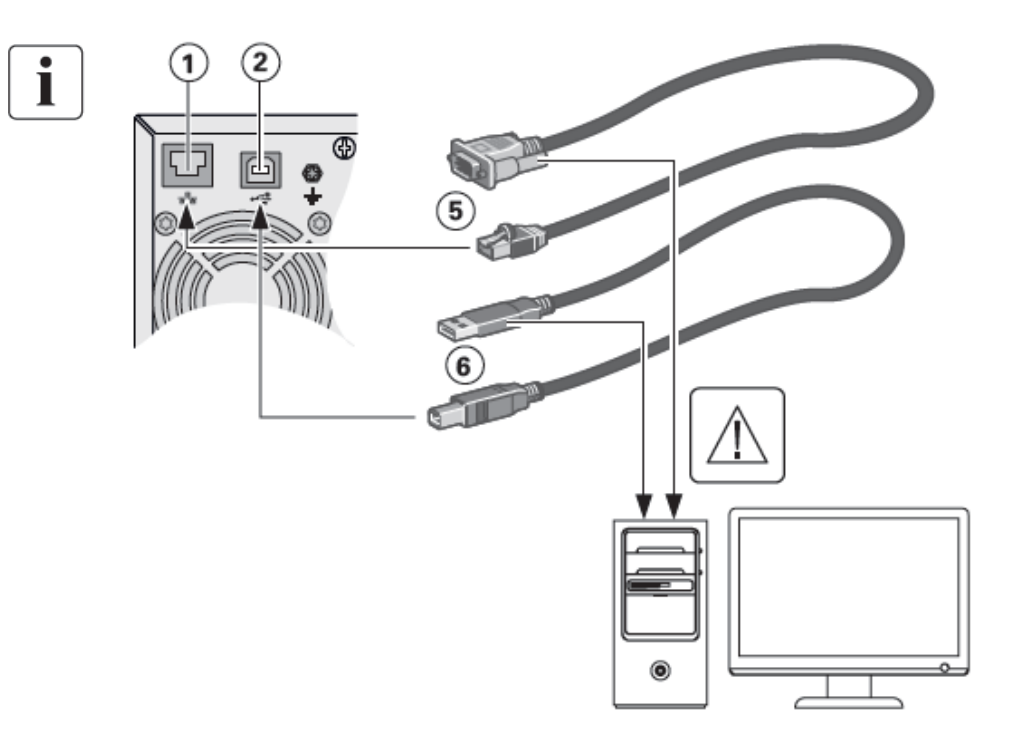

- 1. Свържете RS232 (5) или USB (6) комуникационния кабел към серийния или USB порта на компютъра.
- 2. Свържете другия карай на комуникационния кабел (5) или (6) към USB (1) или RS232 (2) комуникационния порт на UPS.

UPS вече може да комуникира с Eaton power management software.

#### **Стартиране и нормална работа**

За да стартирате UPS:

- 1. Уверете се, че захранващия кабел на UPS е включен към захранването.
- 2. Натиснете бутона  $\Phi$  намиращ се на предния панел на UPS за поне 2 секунди.
- 3. Проверете дисплея на предния панел за активна аларма.

Ако индикаторът  $\Delta$  свети, не продължавайте работа, докато всички аларми не станат ясни. Коригирайте алармите и рестартирайте, ако е необходимо.

4. Уверете се, че този индикатор  $\sim$  свети постоянно, което показва, че UPS работи нормално и всеки товар свързан към него е захранен и защитен.

#### **Стартиране на UPS в режим на батерия**

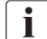

 $\mathbf{i}$ 

Преди да използвате тази характеристика, UPS трябва да е бил захранен поне веднъж от основно захранване.

За да стартирате UPS на батерия:

- 1. Натиснете бутона  $\Phi$  намиращ се на предния панел на UPS докато дисплеят светне. UPS минава през Standby mode (режим на готовност) към Battery mode (режим на батерия). Индикаторът  $\Box$  свети постоянно. UPS доставя захранване на вашето оборудване.
- 2. Проверете предния панел на UPS за активни аларми. Разрешете всички активни аларми преди да продължите. Повече информация ще намерите в раздел "Разрешаване на проблеми" в това ръководство.

#### **Изключване на UPS**

За да изключите UPS:

Натиснете бутона <sup>Ф</sup> намиращ се на предния панел на UPS за 3 секунди. UPS започва да издава звуков сигнал "beep". След това UPS минава в режим на готовност и индикаторът  $\sim$  изгасва.

#### **Работа в режим на батерия**

Трансфер към захранване от батерията

- Свързаното към UPS устройства продължават да получават захранване когато електрическото захранване отпадне. Необходимата енергия се доставя от батерията.
- Индикаторът  $\Box$  свети постоянно.
- Звуковата аларма издава сигнал "beep" на всеки 10 секунди.

Свързаните устройства са захранени от батерията.

#### **Предупреждение за слаба батерия**

- Индикаторът  $\Box$  свети постоянно.
- Звуковата аларма издава сигнал "beep" на всеки 3 секунди.

 $\mathbf i$ Зарядът на батерията е слаб. Изключете всички активни приложения на свързано към UPS оборудване, тъй като предстои автоматично изключване на UPS.

#### **Зарядът на батерията е изчерпан**

- Всички индикатори се изключват.
- Звуковата аларма спира.

#### **Връщане към режим на захранване от електрическата мрежа**

След прекъсване, UPS се рестартира автоматично, когато захранването се възстанови (освен ако функцията рестарт не е изключена) и товарът се захранва отново.

### **РАЗРЕШАВАНЕ НА ПРОБЛЕМИ**

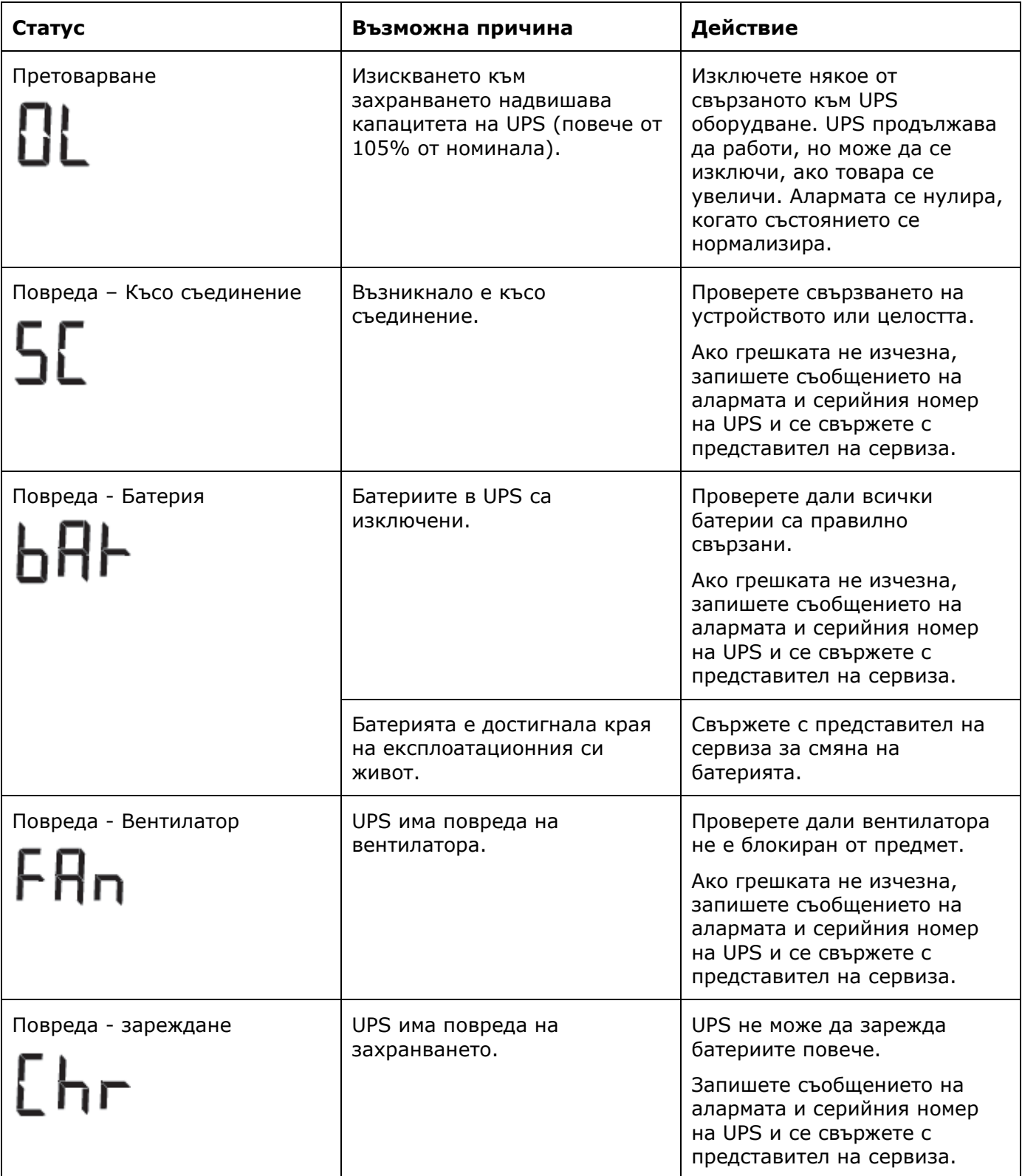

## **СМЯНА НА БАТЕРИЯТА**

### **Препоръки за безопасност**

Батерията може да причини токов удар и високи токове на късо съединение. Спазвайте следните мерки за безопасно:

- Махнете часовници, пръстени, гривни и всякакви други метални предмети.
- Използвайте инструменти с изолирани дръжки.

#### **Смяна на батерията**

Тази операция се извършва когато UPS е спрян и кабелът за захранването му е изключен.

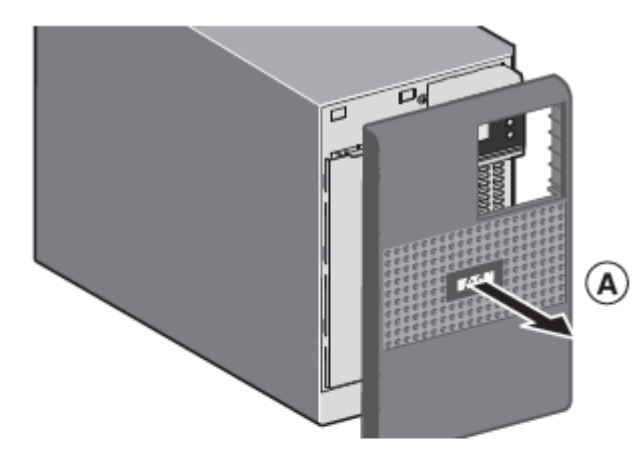

**А -** Премахване на предния панел.

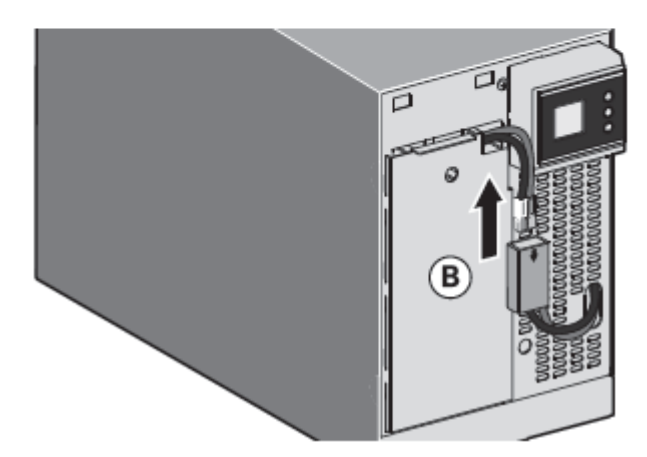

**В** - Изключване на батерийния блок чрез отделяне на двата конектора (никога не дърпайте жиците).

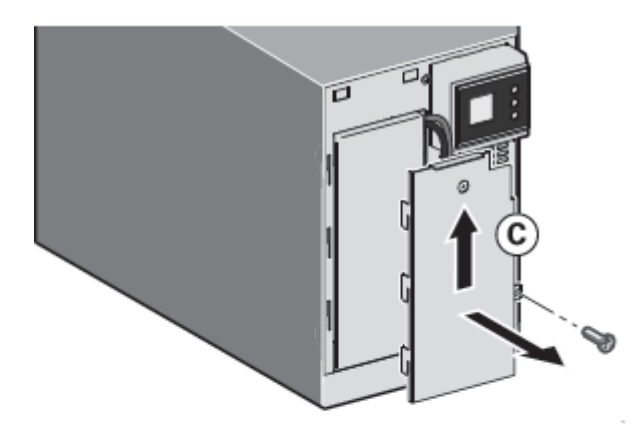

**С** – Премахнете пластмасовия капак пред батерията (един винт).

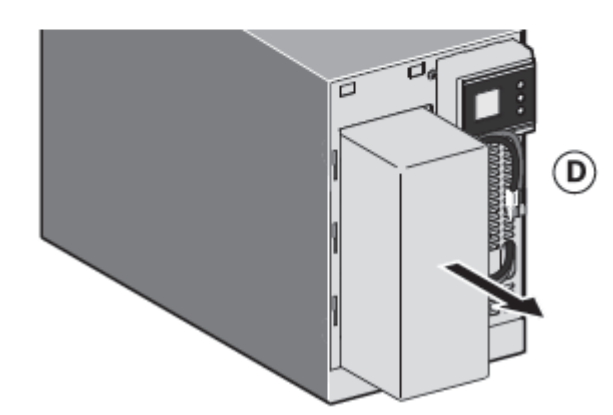

**D** – Издърпайте батерийния блок и го заменете.

#### **Монтаж на нов батериен модул**

Извършете гореспоменатите инструкции в обратен ред.

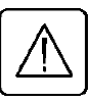

**За да сте сигурни в безопасността и високата производителност на UPS, използвайте само батерии доставени от Eaton. Двата конектора трябва здраво да се съединят.**

# **ТЕХНИЧЕСКА СПЕЦИФИКАЦИЯ**

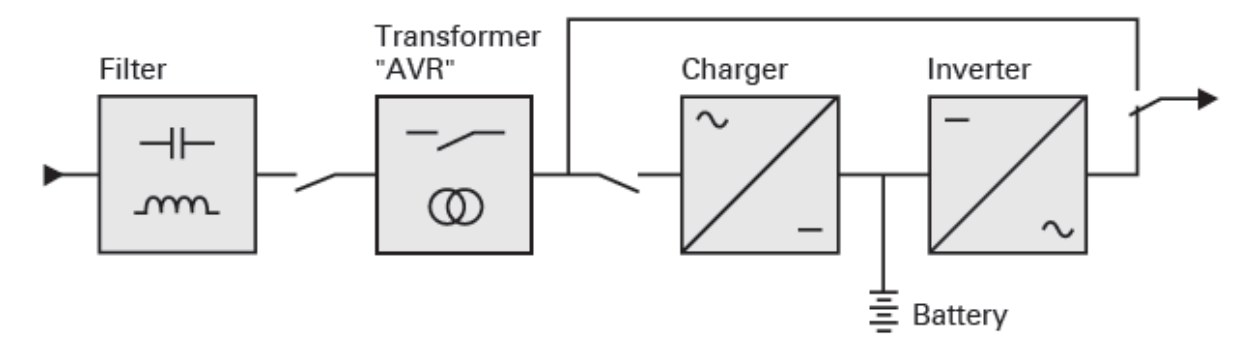

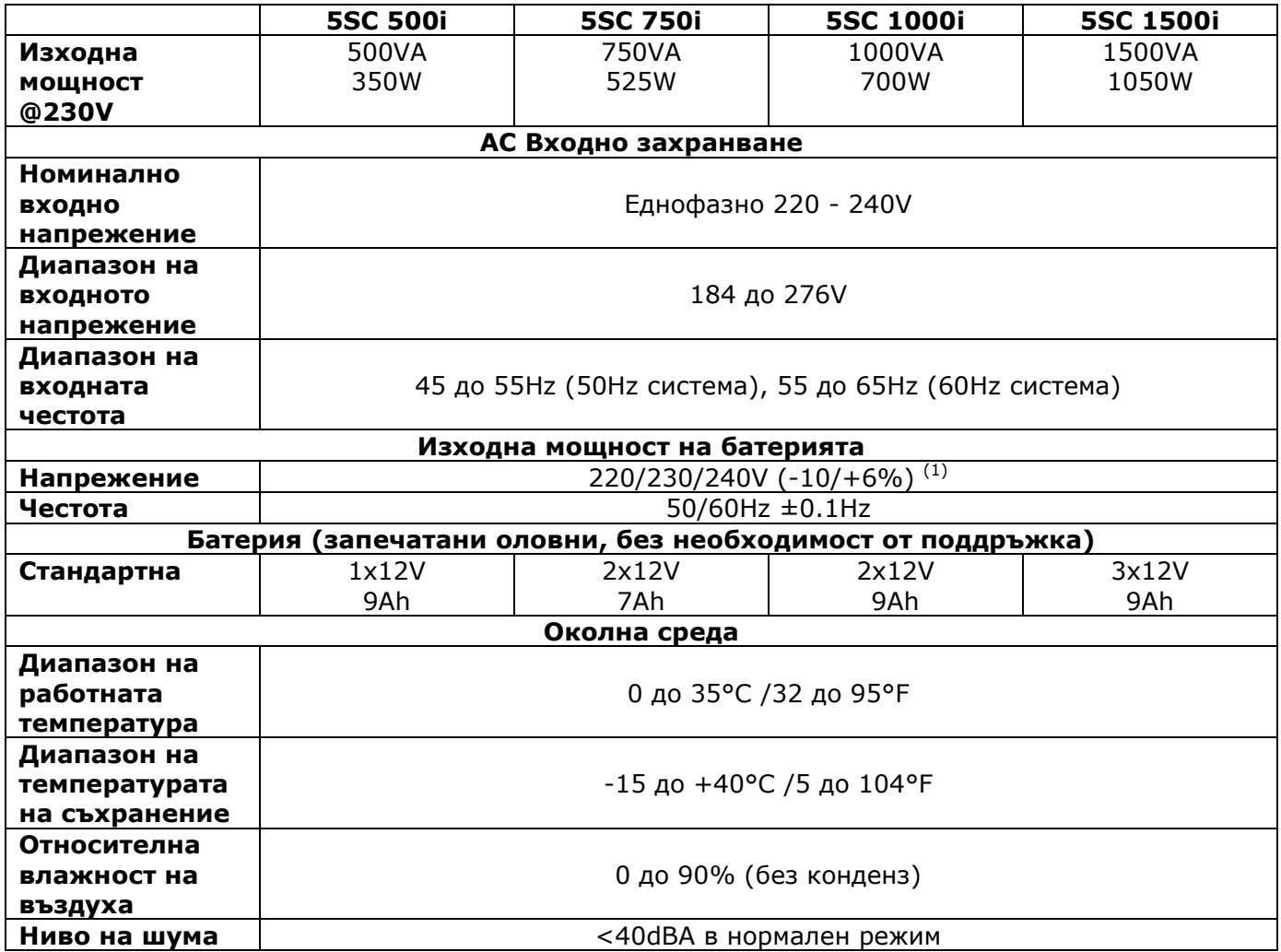

(1) Регулируемо до 220/230/240V, трябва да се настрои до идентична стойността на AC източника на захранване.

Ако използвате уредът на територията на ЕС, трябва да използвате външен прекъсвач пред линията с рейтинг 16А, 25V, който е съвместим с IEC/EN 60898-1 стандарта.

Този продукт е предназначен за IT електроразпределителната система.

# **ИНФОРМАЦИЯ ЗА РЕЦИКЛИРАНЕ**

ДИРЕКТИВА ЗА ОТПАДЪЦИ ОТ ЕЛЕКТРИЧЕСКО И ЕЛЕКТРОННО ОБОРУДВАНЕ (WEEE)

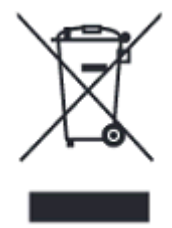

Символът по-долу указва, че продуктът не трябва да се изхвърля заедно с домакинските отпадъци, съгласно Директивата и националното законодателство на всяка държава.

Продуктът трябва да се предаде в предназначен за целта събирателен пункт или на упълномощена организация за събиране и рециклиране на отпадъци от електрическо и електронно оборудване (ЕЕО). Неправилната обработка на този тип отпадъци може да има отрицателно въздействие върху околната среда и

човешкото здраве поради потенциално опасните вещества, които като цяло се свързват с ЕЕО. Същевременно правилното изхвърляне на този тип продукти ще допринесе за ефективното използване на природните ресурси.

За повече информация къде да предадете отпадното оборудване за рециклиране, се свържете с местната администрация, орган по сметосъбиране, одобрена схема за ОЕЕО или с местната служба за изхвърляне на битови отпадъци.

#### ДИРЕКТИВА ЗА ИЗХВЪРЛЯНЕ НА БАТЕРИИ

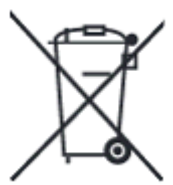

Символът по-долу указва, че батериите и акумулаторите, използвани в този продукт, трябва да бъдат изхвърлени отделно от битовите отпадъци в съответствие с Директивата и местните разпоредби.

Ако под показания по-горе символ е отпечатан химичен символ, той указва, че тази батерия или акумулатор съдържа тежък метал (живак, кадмий или олово) в концентрация над допустимия праг, посочен в Директивата.

Батериите и акумулаторите не трябва да се изхвърлят като несортиран общински отпадък. Потребителите на батерии и акумулатори трябва да използват наличната система за третиране на такива отпадъци за връщането, рециклирането и обработката на батерии и акумулатори.

Ако продукт на Eaton съдържа батерии, които не могат да бъдат извадени, целият продукт вече е обхванат от [Директивата за ОЕЕО \(отпадъци от електрическо и електронно оборудване\)](http://www.canon.bg/About_Us/sustainability/business/WEEE_directive/index.aspx) на ЕС и трябва да бъде предаден в упълномощен събирателен пункт за ОЕЕО. След това събирателният пункт ще вземе съответните мерки за рециклиране и обработка на продукта, включително батериите. За да научите повече за схемите за рециклиране на батерии и акумулатори, достъпни във вашия регион, се свържете с местната администрация, органа по отпадъците или сметосъбиращото дружество.

> **За контакти:** Eaton Industries Ltd. Бизнес център "Сердика" ул. Гюешево 83 София 1330 България

*Допълнителна информация за продукта и декларация за съответствие може да бъде намерена на: [www.polycomp.bg](http://www.polycomp.bg/)*